#### Parte I: Programación en un lenguaje orientado a objetos

- **1. Introducción a los lenguajes de programación**
- **2. Datos y expresiones**
- **3. Estructuras algorítmicas**

#### **4. Datos compuestos**

- Arrays y tablas unidimensionales. Algoritmos de recorrido y búsqueda. Arrays multidimensionales. Tablas de tamaño variable. Tipos enumerados.
- **5. Entrada/salida**

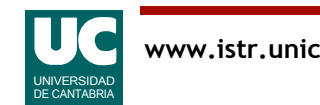

## Tablas

#### Muchos programas deben manejar numerosos datos en forma de tablas

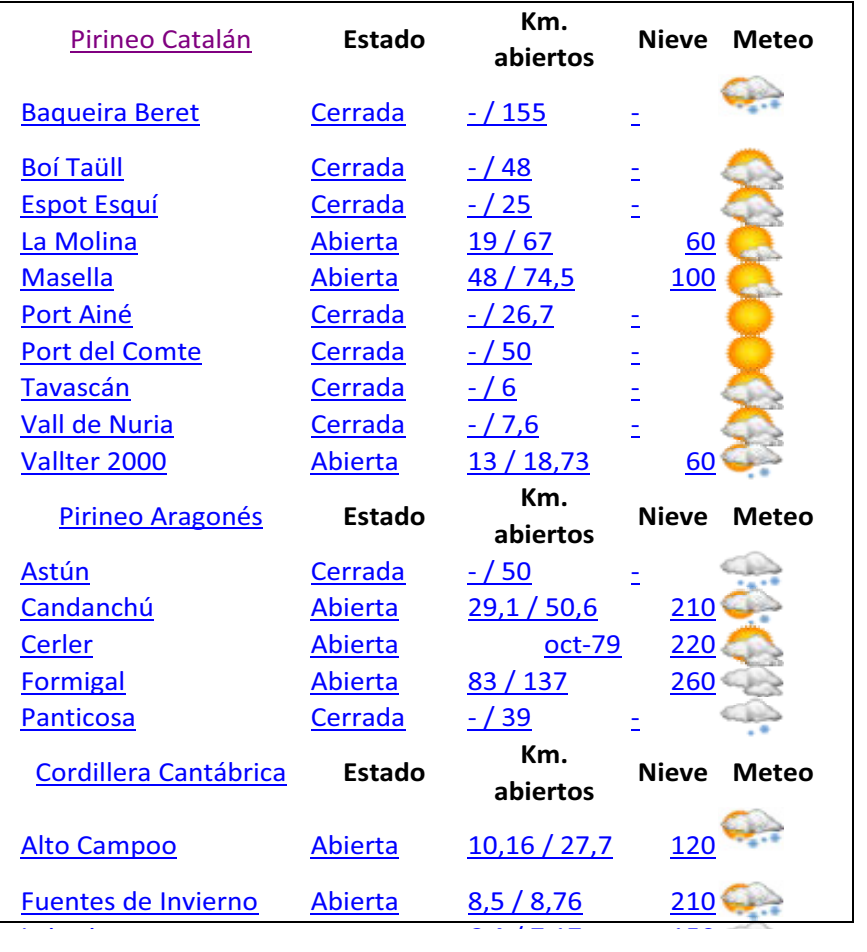

Listado de estaciones de esquí Imagen: tabla bidimensional de píxeles, cada uno con un valor numérico de color

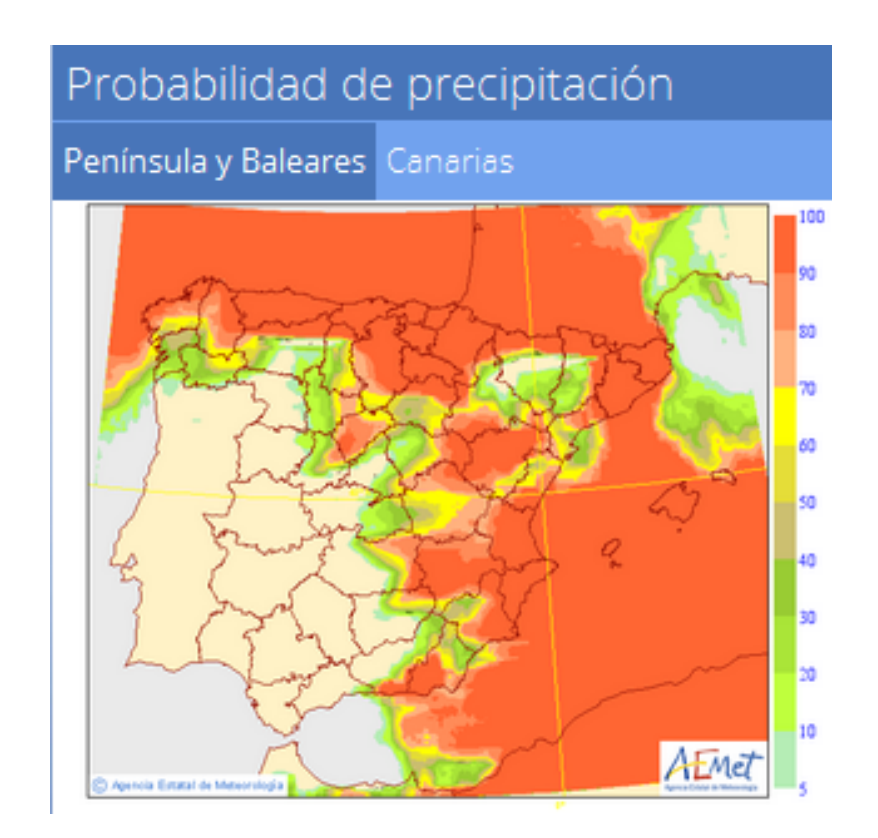

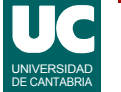

UNIVERSIDAD DE CANTABRIA

## Construcción de tablas mediante arrays

Los arrays permiten guardar muchos datos del mismo tipo

- se agrupan bajo un nombre común
- se utiliza un índice numérico para referirse al dato individual
	- en Java el índice se restringe:  $[0..N-1]$
- o varios índices en el caso de arrays multidimensionales
- los datos pueden ser variables o referencias a objetos
- El tamaño es fijo: no puede cambiar
- El array en Java se usa como un objeto
	- se usa a través de una referencia
	- se crea con new

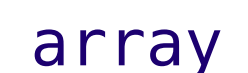

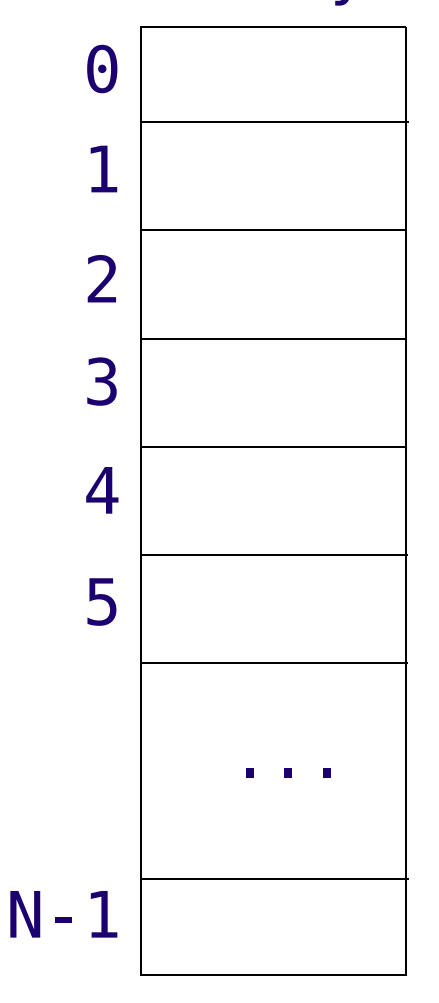

### Arrays unidimensionales

Declaración: tipo nombre[];

- O también:
	- tipo[] nombre;
- El tipo es el tipo base de los elementos del array
	- un tipo primitivo (double, int, char, etc.)
	- o una clase
- El nombre representa una referencia a un objeto del tipo array, que aún no existe
	- inicialmente vale null

#### Para crear un objeto del tipo array nombre=**new** tipo[tamaño];

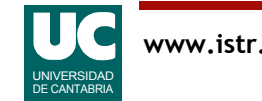

# Ejemplos de creación de arrays

- Declaración y posterior creación double coord[]; coord = **new** double[3];
- O todo junto: double coord[] = **new** double[3];

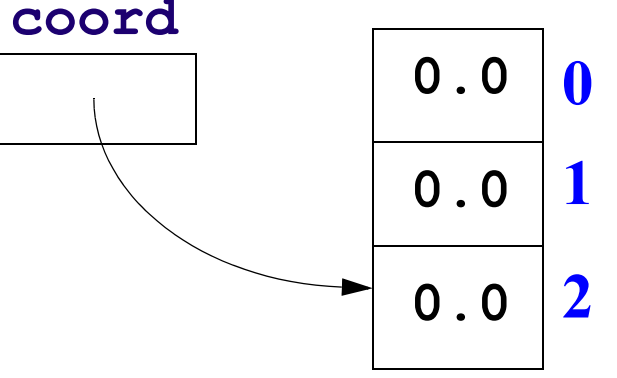

- double[] coord = **new** double[3];
- El array referenciado por coord tiene tres elementos enteros
- numerados 0,1, y 2.

O equivalentemente:

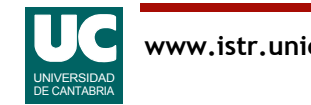

# Ejemplos de creación de arrays (cont.)

Array que contendrá el número de días de cada mes de un año no bisiesto:

```
int[] diasMes = new int[12];
```
Al crear un array todos sus elementos se *inicializan* 

- los números a 0
- los booleanos a false
- las referencias a objetos a null

**Nota**: En otros lenguajes (por ejemplo en C) los arrays no se inicializan

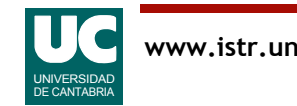

Observar que un array no es una clase, sino un objeto

- no tiene métodos
- pero sí el atributo length, que contiene el tamaño

```
 coord.length // es 3
```
Uso de un elemento de un array, como si fuese una variable:

```
 nombre[indice]
```
Ejemplos:

 coord[1]=3.0; // cambiar una casilla System.out.println("C0="+coord[0]); // usar valor

Si se intenta acceder a una casilla que no existe, se produce un error

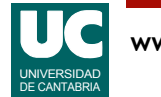

Ejemplos de uso

```
 final int ENERO=0, FEBRERO=1; // etc
```

```
diasMes[1] = 28; // mejor FEBRERO, no 1
 diasMes[ENERO] = 31;
 System.out.println
     ("Febrero tiene "+diasMes[FEBRERO]+" dias");
```
Se puede escribir un *literal* de array • solo en la *declaración*, al crear la referencia al array:

```
int[] diasMes =
    {31,28,31,30,31,30,31,31,30,31,30,31};
```
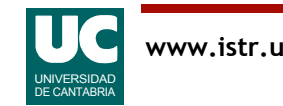

### Esquema de recorrido en tablas

El recorrido para hacer algo con todas sus casillas es un algoritmo muy frecuente en tablas

Podemos recorrer con una variable de control todos los índices

• por ejemplo para un array de n números reales

```
 real[0..n-1] tabla
    para i desde 0 hasta n-1 hacer
       trabajar con tabla[i]
    fin para
También podemos recorrer todas las casillas
    para cada x en tabla hacer
       trabajar con x
    fin para
```
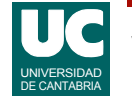

## Implementación del recorrido en Java

Array de números reales

```
 double[] tabla=new double[n];
Recorriendo los índices
     for (int i=0; i<tabla.length; i++) { //trabajar con tabla[i] }
Recorriendo los elementos del array
     for (double x: tabla) { //trabajar con x }
```
Veremos más adelante que esta última modalidad del bucle for también funciona con otras tablas, además de los arrays

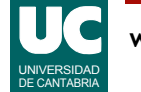

#### Ejemplo de recorrido en tablas: tabla de enteros

```
/**
 * Clase que contiene un atributo que es un array
 * de enteros y métodos para calcular la media y
   mostrarla en pantalla
 */
public class TablaEnteros {
  private int[] nums;
```
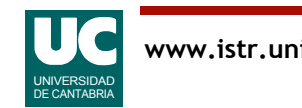

#### Ejemplo de recorrido en tablas: tabla de enteros (cont.)

```
 /** 
  * Constructor, al que se le pasa un array
  * Copia todos sus elementos
  */
 public TablaEnteros(int[] numeros) {
```

```
 // crea el array del mismo tamaño que el parámetro
 nums=new int[numeros.length];
```

```
 // copia todos los elementos
     // al usar dos arrays debemos usar el bucle // con índices
    for (int i=0; i<nums.length; i++) {
       nums[i]=numeros[i];
 }
```
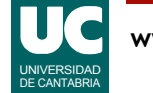

}

#### Ejemplo de recorrido en tablas: tabla de enteros (cont.)

```
 /** 
    * Retorna la media de los números almacenados
    */
  public double media() { int suma=0;
     // for (int i=0; i<nums.length; i++) {
      // suma=suma+nums[i];
      // }
      // podemos usar el bucle "para cada"
     for (int x : nums) {
         suma=suma+x;
 }
      return(double)suma / nums.length;
 }
```
}

#### Ejemplo de recorrido en tablas: tabla de enteros (cont.)

```
/** 
  Programa que usa TablaEnteros
 */
public class Media {
   public static void main(String[] args) {
    int[] n = {3, 4, 7, 8, 4, 5, 6}; TablaEnteros t=new TablaEnteros(n);
 System.out.println("La media es "+t.media());
System.out.println("Longitud es "+n.length);
 } 
}
```
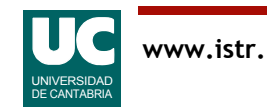

### Uso de arrays como parámetros

Se pueden pasar a un método parámetros del tipo array

En el constructor del ejemplo anterior se pasa un array de enteros llamado numeros

public TablaEnteros(int[] numeros)

Al igual que con los objetos pasados como parámetros, el método puede modificar el array original

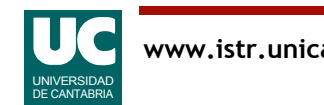

## Recorrido parcial de una tabla

En ocasiones nos interesa un recorrido parcial

- no podemos usar el bucle "para cada"
- debemos recorrer los índices que nos interesen

Ejemplo: algoritmo que calcula el máximo de los elementos de una tabla

```
 real[0..n-1] tabla
 // max contendrá el máximo encontrado hasta
 // el momento; inicialmente es la primera casilla
 real max=tabla[0]
 // comparamos max con el resto de casillas
 para i desde 1 hasta n-1 hacer
    si tabla[i]>max entonces
       max=tabla[i]
    fin si
 fin para
```
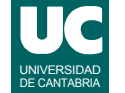

#### Ejemplo de recorrido parcial: Máximo de unas edades de personas

```
/** 
  * Clase que contiene la edad y el nombre 
  * de una persona 
  */
public class Persona {
     private int edad;
     private String nombre;
     /** Constructor al que se le pasa la edad 
      * y el nombre */
     public Persona(int edad, String nombre) {
         this.edad=edad;
         this.nombre=nombre;
     }
```
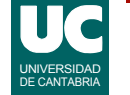

```
 /** 
  * Retorna la edad 
  */
 public int edad() {
      return edad;
 }
 /** 
  *Retorna el nombre
  */
 public String nombre() {
      return nombre;
 }
```
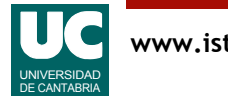

}

```
/** 
  * Programa que calcula la edad máxima a partir de
 * una lista de personas 
 * /
public class ListaPersonas {
```
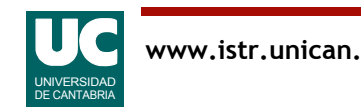

```
 /**
    * Calcula la edad máxima de un array de personas,
    * con un recorrido desde el segundo al ultimo 
    */
  public static int edadMaxima(Persona[] perso) {
     int max=perso[0].edad();
 // comenzamos por el segundo elemento
 for (int i=1;i<perso.length; i++) {
       if (perso[i].edad()>max) {
           max=perso[i].edad();
       }
     }
     return max;
 }
```
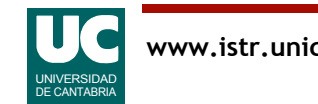

```
 /** 
   * Programa de prueba; crea una tabla de personas
    e invoca al metodo anterior
    */
  public static void main (String[] args) {
    Persona[] lista=new Persona[5];
    lista[0]=new Persona(10,"juan");
    lista[1]=new Persona(14,"pedro");
     lista[2]=new Persona(18,"andres");
     lista[3]=new Persona(8,"ana");
     lista[4]=new Persona(13,"lucia");
    System.out.println("Edad máxima:"+
                        edadMaxima(lista));
 }
```
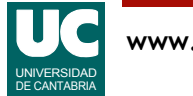

}

# Algoritmo de búsqueda en tablas

La búsqueda de un elemento que cumple una determinada propiedad es otro algoritmo muy habitual en tablas

Se parece al recorrido

- pero cuando encontramos el elemento buscado cesamos el recorrido
- Hay que prever el caso de que *no encontremos* lo buscado

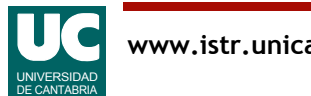

#### Esquema de búsqueda

```
Buscaremos en: tabla[0..n-1]:
```

```
 entero i=0
    booleano encontrado=false
 mientras i<n y no encontrado hacer
 si tabla[i] cumple la propiedad entonces
          encontrado=true
       si no
         1++ fin si
    fin mientras
    si encontrado entonces
       trabajar con la casilla buscada: tabla[i]
    si no
       resolver el caso no encontrado
    fin si
```
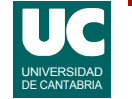

# Ejemplo de búsqueda

Añadimos a la clase ListaPersonas una operación para buscar una persona en la tabla de personas

• La búsqueda es por el nombre

```
 /**
  * Busca en perso la persona cuyo nombre
  * se indica, y retorna su edad, 
  * o -1 si no se encuentra 
  */
 public static int edadDe
  (Persona[] perso, String nombre)
 {
   // inicializaciones
   boolean encontrado=false;
   int i=0; // índice para el array
```
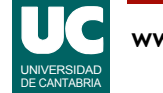

# Ejemplo de búsqueda (cont.)

```
 // recorremos el array mientras no hayamos 
    // encontrado la persona buscada
   while (i<perso.length && !encontrado) {
       if (perso[i].nombre().equals(nombre)) {
         encontrado=true;
       } else {
        1++; }
 }
     // retorna edad encontrada o -1 si no encontrado
     if (encontrado) {
       return perso[i].edad();
     } else {
       return -1;
 }
 }
```
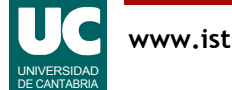

#### Alternativa "de los vagos" para la búsqueda

Cuando se escribe un método cuyo objetivo es retornar lo buscado se puede usar un esquema más sencillo para la búsqueda:

**método** ... **para** i **desde** 0 **hasta** n-1 **hacer si** tabla[i] cumple la propiedad **entonces retornar** dato asociado a tabla[i] **fin si fin para** // si el bucle acaba, no se encontró lo buscado **retornar** dato que indique "no encontrado" **fin método** ¡ no tiene else !

Esta alternativa es más difícil de verificar

• y *rompe la regla* de no salir desde el interior de un bucle

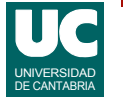

## Ejemplo de búsqueda: alternativa

```
 public static int edadDe
     (Persona[] perso, String nombre)
\overline{\mathcal{L}} // Realizamos un recorrido, pero lo abandonamos
     // si encontramos la persona buscada<br>for (int i=0;i<perso.length; i++) {
     if (perso[i].nombre().equals(nombre)) {<br>return perso[i].edad();<br>}
    // Si el bucle acaba, no se ha encontrado el nombre return -1; }
```
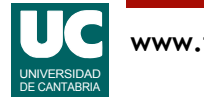

## Uso de un array completo

#### Se hace por su nombre

```
• Se puede cambiar la referencia al array.
   int nums[]=new int[5];
   int nums1[]=new int[3];
    nums1=nums;
```
- Esto no copia el array
- sólo cambia la referencia

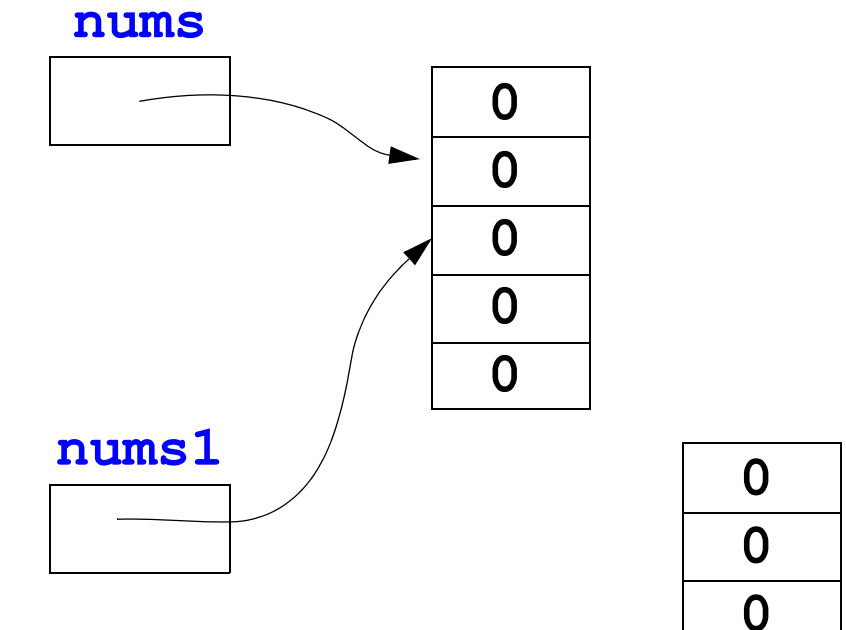

## Arrays multidimensionales

Los arrays multidimensionales son arrays de arrays, con algunas facilidades para hacer más simple su uso.

Declaración y creación

int matrizA $[1]$ ] = **new** int $[4]$ [5];

El índice izquierdo representa la fila, y el derecho la columna

Los elementos se usan de la manera matrizA[2][3]

Aunque los tamaños de cada fila pueden ser distintos, no es aconsejable (es fácil equivocarse)

- Número de filas: matrizA.length vale 4
- Número de columnas de la fila i: matrizA[i].length vale 5

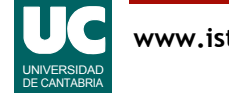

## Recorrido de un array multidimensional

Se requiere un bucle que recorre las filas y otro anidado que recorre las columnas

```
real matriz[0..m-1][0..n-1]<br>para i desde 0 hasta m-1 hacer
      para i desde 0 hasta m-1 hacer para j desde 0 hasta n-1 hacer
     trabajar con matriz[i][j]<br>fin para
 fin para fin para
```
Ejemplo en Java: mostrar en pantalla todos los elementos de la matriz m **for** (int i=0; i<m.length;  $i++$ ) { **for** (int j=0; j<m[i].length; j++) { System.out.print(m[i][j]+"\t"); } System.out.println(); // finalizar la línea }

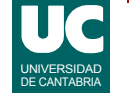

## Tablas de tamaño variable

Los arrays son de tamaño fijo

- Se puede guardar una tabla de tamaño variable (pero limitado)
- Basta usar sólo la primera parte del array, dejando el resto sin usar
- Hay que llevar cuenta del número de casillas útiles

Existe una clase en Java que representa tablas de tamaño variable, cuyo tamaño puede crecer

- es la clase ArrayList
- está en el paquete java.util
- pertenece a las llamadas "**Java collections**"
- sólo se pueden almacenar objetos

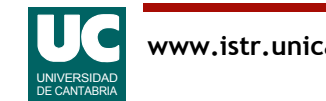

### El uso de la clase ArrayList

Declaración y creación de una tabla cuyos elementos son objetos de la clase Elemento ArrayList <Elemento> v= **new** ArrayList <Elemento> ();

Métodos para manejar la tabla

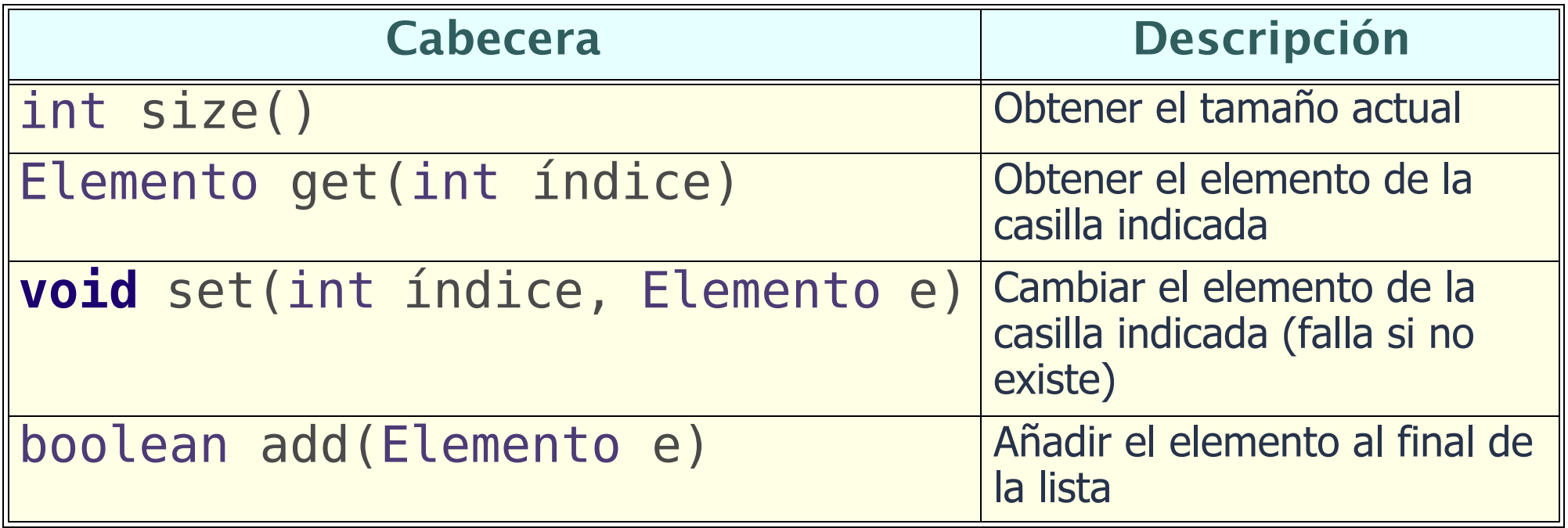

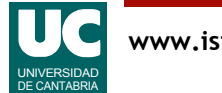

# Ejemplo con la clase ArrayList

Es el mismo ejemplo inicial de la lista de personas

```
import java.util.ArrayList;
public class ListaPersonas1{
    public static int edadMaxima
       (ArrayList<Persona> perso)
\overline{\mathcal{L}} int max=perso.get(0).edad(); 
 // empezamos por el segundo elemento
 for (int i=1;i<perso.size(); i++) {
        if (perso.get(i).edad()>max) {
            max=perso.get(i).edad();
 }
 }
      return max;
```
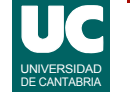

## Ejemplo con la clase ArrayList (cont.)

 public static void main (String[] args) { ArrayList<Persona> lista= new ArrayList<Persona>(); lista.add(new Persona(10,"juan")); lista.add(new Persona(14,"pedro")); lista.add(new Persona(18,"andres")); lista.add(new Persona(8,"ana")); lista.add(new Persona(13,"lucia"));

 System.out.println("La edad máxima es "+ edadMaxima(lista));

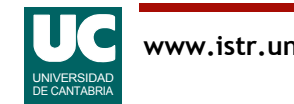

}

**}**

## Bucle "para cada" en listas

La forma "para cada" del lazo for para recorrer **arrays** sirve también para estructuras de datos Java como el ArrayList

```
 // recorre todas las personas de un ArrayList
 // y muestra sus nombres en pantalla
 for (Persona p : lista) {
   System.out.println(p.nombre());
 }
```
• no se pueden hacer recorridos parciales

- sí se pueden modificar objetos contenidos en el ArrayList, pues la variable del bucle es una referencia
	- a diferencia de lo que pasa con arrays de números

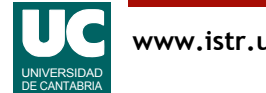

## 7. Tipos enumerados

Un tipo enumerado es aquel en el que los posibles valores son un conjunto finito de palabras

- por ejemplo un Color (**Rojo**, **Verde**, **Azul**)
- o un día de la semana (**lunes**, **martes**,...)

En lenguajes sin enumerados se usan constantes enteras

- pero esta solución puede dar errores si se usan enteros no previstos
- además, los tipos enumerados tienen facilidades para trabajar con los valores

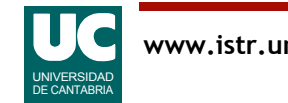

### Declaración de clases enumeradas

Declarar una clase enumerada

```
 public enum Nombre
    {palabra1, palabra2, palabra3, ...}
```
Ejemplo:

**public enum** Color {ROJO, VERDE, AZUL}

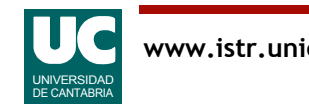

#### Elementos de una clase enumerada

La clase Color tiene los siguientes elementos:

- variables estáticas: ROJO, VERDE, AZUL
- método estático values(), que retorna un array con todas las constantes del tipo enumerado
- método estático valueOf(String s) que retorna la conversión a valor enumerado del string s
- métodos equals(), toString(), etc.

Los tipos enumerados pueden usarse en una instrucción switch

- usando directamente los valores (ej.: ROJO, VERDE, ...)
- sin poner delante el nombre de la clase

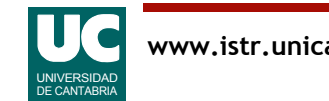

# Ejemplo

```
import fundamentos.*;
/** 
  * Clase de prueba del tipo enumerado Color
  */
public class Colores
\overline{\mathcal{X}} public enum Color {ROJO, VERDE, AZUL};
     public static void main (String[] args)
\overline{\mathcal{L}} // mostrar la lista de todos los colores
          for (Color c : Color.values()) {
         System.out.println("Color "+c);
 }
```
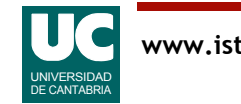

# Ejemplo (cont.)

 *//usar un color* Color c=Color.VERDE; System.out.println("El color c es: "+c);

 *// leer un texto* Lectura l=new Lectura("Leer un color"); l.creaEntrada("color", ""); l.esperaYCierra(); String s=l.leeString("color");

> *// convertir texto a un color* c=Color.valueOf(s); System.out.println("El color c es: "+c);

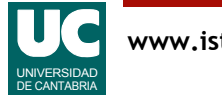

}

}